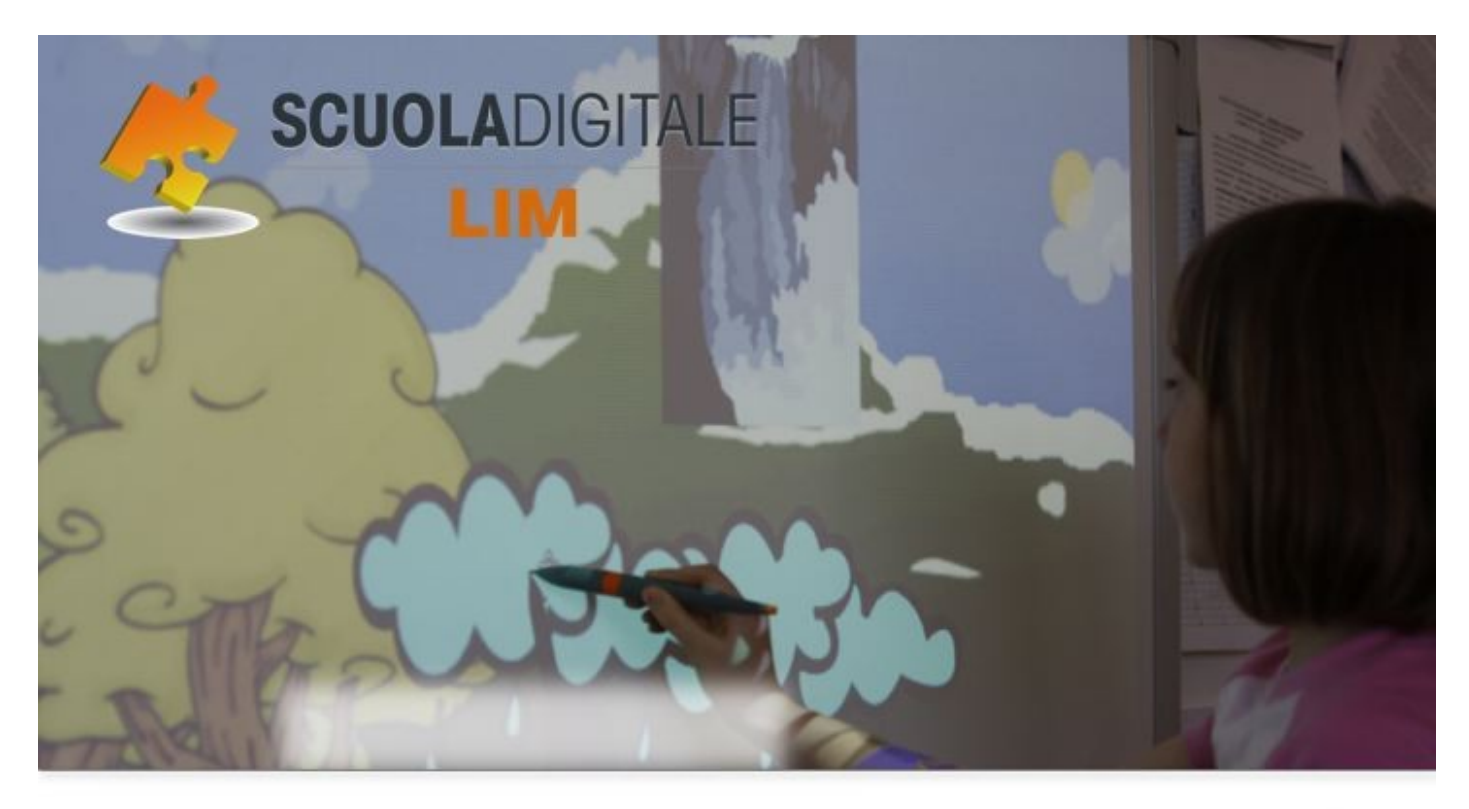

corso LIM **Tutor Fatai Antonella** 

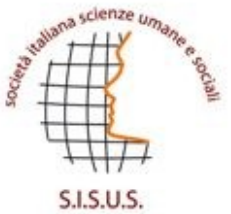

## Strumenti LIM

## Checklist ragionata

## funzionalita' software autore LIM

Potete usare la checklist per scoprire gradualmente la LIM per riflettere sulle principali funzioni di un software autore per la LIM e sulle modalità di applicazione per svolgere operazioni semplici.

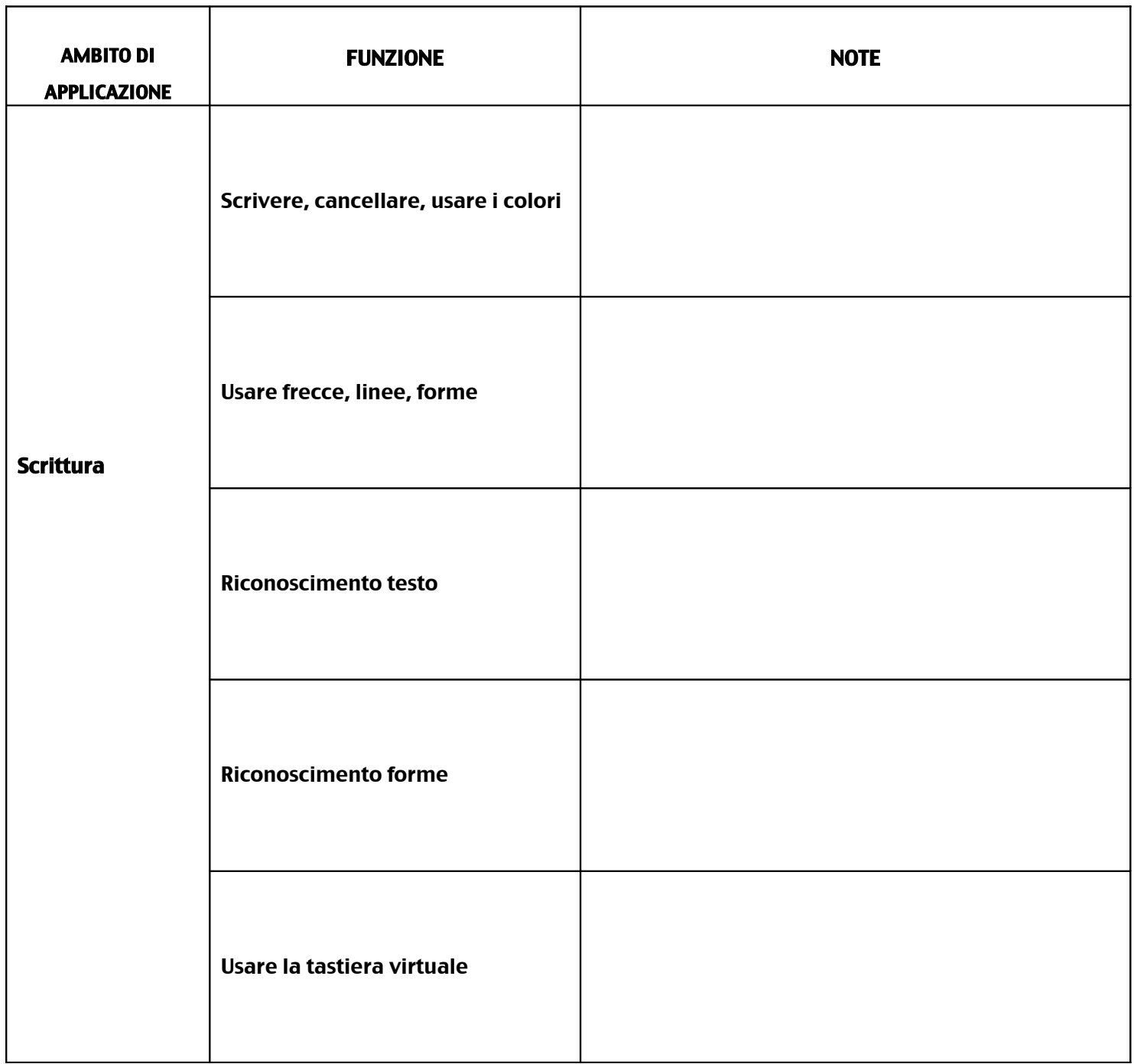

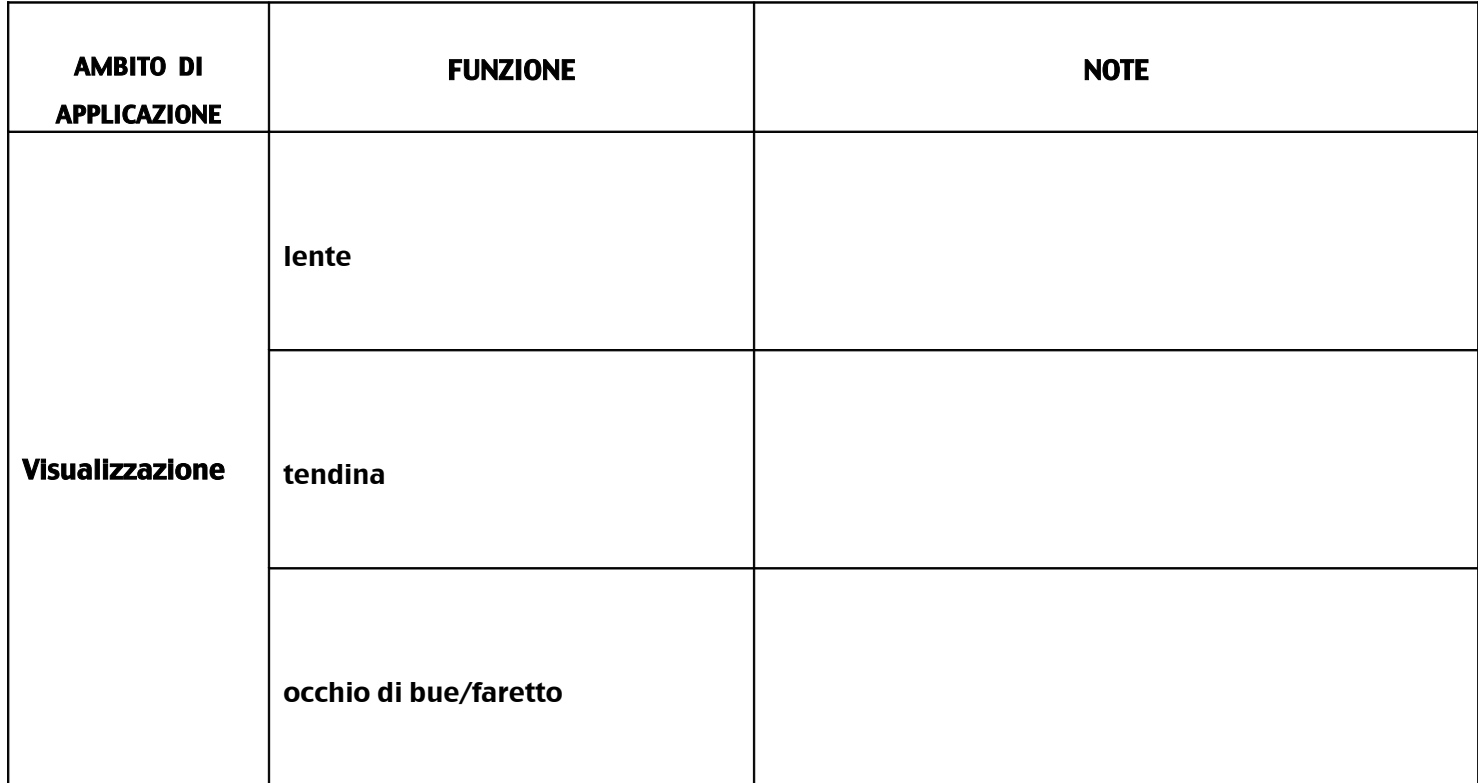

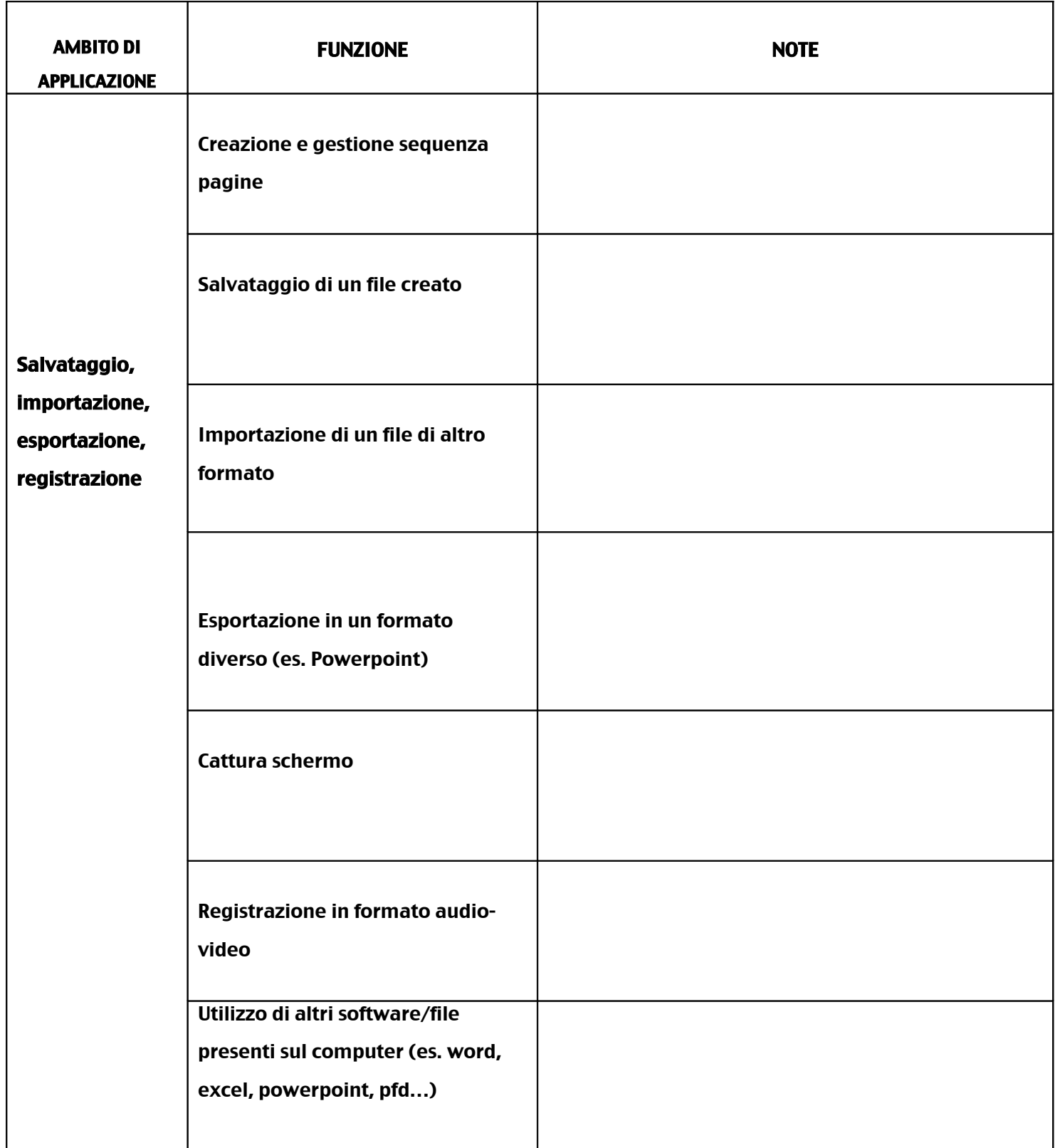

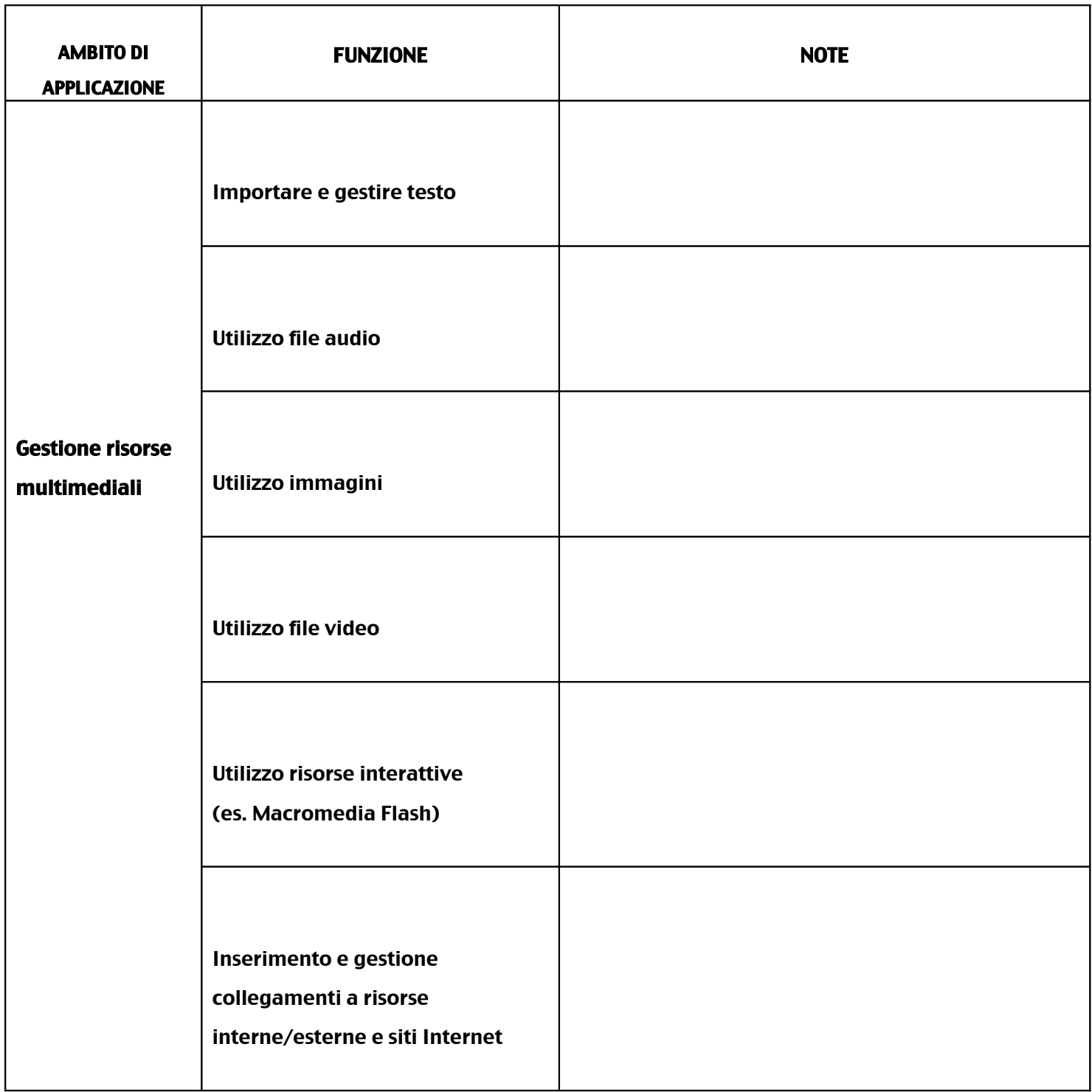